# **IDENTIFICACIÓN DE FUERZAS DE ENTRADA EN SISTEMAS DINÁMICOS ESTRUCTURALES MEDIANTE ONDITAS**

**Héctor H. Brito, Luis A. Lifschitz, Patricio A. Ravetta**

*Grupo de Mecánica Computacional, Departamento de Mecánica, Facultad de Ingeniería, Universidad Nacional de Río Cuarto. Ruta Nacional 36, km. 601, (5800) Río Cuarto, Córdoba, Argentina.*

### **RESUMEN**

En este trabajo se define un procedimiento matemático, mediante la utilización de Onditas, que permite la restitución de la entrada de un proceso dinámico, en función de datos correspondientes a la salida del mismo y a la caracterización del sistema.

Asimismo, se explicitan relaciones entre la matriz de entrada, la matriz de los coeficientes de Markov discretos del sistema y la matriz de datos de salida, en el dominio Onditas.

### **ABSTRACT**

The aim of this paper is to describe a mathematical procedure based on the use of Wavelets, which allows the input reconstructiion of a dynamical process when its output and the system characteristics are known.

As a result, relationships involving the input data, the Markov's coefficients and the output data matrices in the Wavelet domain are established and presented.

# **INTRODUCCIÓN**

El presente trabajo está orientado a la determinación de la performance, particularmente con la cuantificación del efecto propulsivo, de un motor de plasma pulsante a través de datos medidos en un banco de ensayos a lámina resonante, fundamentalmente en la caracterización de pequeños impulsos, propio del funcionamiento de estos propulsores.

Cobra particular relevancia establecer la correlación entre la distribución temporal de la carga impulsiva con modelos del efecto propulsivo basado en la generación y eyección del plasma.

Se consignan, en primer término, algunos antecedentes en el uso de Onditas, en general y en el ámbito de vibraciones en particular. Una vez establecidas las relaciones entre la entrada y los parámetros de Markov en el dominio Ondita y la salida en el dominio del tiempo, se realizan simulaciones sobre un modelo dinámico estructural de un grado de libertad para obtener la salida del sistema, la cual es posteriormente utilizada para obtener la restitución de la entrada en base al procedimiento desarrollado en el presente trabajo. Las simulaciones y los gráficos fueron realizados con el software Matlab ©, como así tambien los algoritmos desarrollados para el cálculo de las transformadas directa e inversa Ondita.

### **ANTECEDENTES EN EL USO DE ONDITAS**

La utilización de Onditas en diversos campos tales como medicina, geología, biología, ingeniería aeroespacial, compresión de datos e imágenes, etc., referencias [1], [2], [3] y [4], ha tenido un desarrollo muy intenso en los últimos años, tomando en consideración que la teoría de Onditas y sus aplicaciones son de relativamente reciente desarrollo [5].

Particularmente en el tema de vibraciones se pueden encontrar aplicaciones de Onditas en referencias [6], [7], [8] y [9].

Entre los temas que merecen una atención considerable es la recuperación de fuerzas de entrada utilizando técnicas en el dominio del tiempo tales como las presentadas en referencia [10]. Cabe señalar, de acuerdo a la referencia señalada, que procedimientos en el dominio del tiempo suelen producir problemas de mal condicionamiento numérico.

Determinación de las fuerzas de entrada, trabajando en el dominio de la frecuencia, a partir de datos de la respuesta medida, pueden encontrarse también en referencia [11].

La utilización de Onditas orientada básicamente a problemas de identificación estructural de sistemas dinámicos, se puede encontrar en los trabajos [12], [13] y [14].

El uso de la Transformada Ondita directa e inversa, en sus versiones continua y discreta, se puede encontrar en referencias [15] y [16].

## **TRANSFORMADA DISCRETA ONDITA**

Uno de los propósitos de la transformada de referencia es descomponer una señal en una serie de Onditas de diferentes escalas, referencia [17], con lo que resulta una expansión de la forma:

$$
f(x) = a_0 + \sum \sum a_{2^j + k} W(2^j x - k) \quad 0 \le x < 1 \tag{1}
$$

donde: *a:* son los coeficientes de la transformada Ondita utilizada

*W:* las dilataciones y traslaciones de la Ondita madre utilizada.

En el presente trabajo se utilizaron los coeficientes de filtros Ondita desarrollados por Daubechies, en particular los denominados Db4, éstos son:

$$
c_0 = \frac{(1+\sqrt{3})}{4}
$$
,  $c_1 = \frac{(3+\sqrt{3})}{4}$ ,  $c_2 = \frac{(3-\sqrt{3})}{4}$ ,  $c_3 = \frac{(1-\sqrt{3})}{4}$ 

# **CONVOLUCIÓN MEDIANTE ONDITAS**

Considerando la integral de convolución:

$$
y(t) = \int_{0}^{\infty} h(\theta)x(t-\theta)d\theta
$$
 (2)

podemos calcular  $v(t)$  para un tiempo específico. Para este valor de  $t=t_0$  definimos una nueva variable:

$$
z(\theta) = x(t_0 - \theta) \tag{3}
$$

por lo tanto resulta:

$$
y(t_0) = \int_0^1 h(\theta)z(\theta)d\theta
$$
 (4)

Teniendo en cuenta que una función (señal) puede ser expandida en serie de Onditas de la forma:

$$
f(x) = a_0 + \sum \sum a_{2^{j}+k} W(2^{j} x - k) \quad 0 \le x < 1 \tag{5}
$$

podemos expresar  $h(\theta)$  y  $z(\theta)$  de la siguiente manera:

$$
h(\theta) = h_0 + \sum_{j} \sum_{k} h_{2^j + k} W(2^j \theta - k)
$$
 (6)

$$
z(\theta) = z_0 + \sum_{r} \sum_{s} z_{2^r + s} W(2^r \theta - s)
$$
 (7)

reemplazando en la ecuación (4) obtenemos la expresión:

$$
y(t_0) = h_0 z_0 + h_0 \sum_r \sum_s z_{2^r+s} \int_0^1 W(2^r \theta - s) d\theta + z_0 \sum_j \sum_k h_{2^j+k} \int_0^1 W(2^j \theta - k) d\theta +
$$
  
+ 
$$
\sum_j \sum_k \sum_r \sum_s h_{2^j+k} z_{2^r+s} \int_0^1 W(2^j \theta - k) W(2^r \theta - s) d\theta
$$
 (8)

Utilizando Onditas ortogonales, las cuales poseen las siguientes propiedades:

$$
\int_{0}^{1} W(2^{j} x - k) dx = 0
$$
 (9)  

$$
\int_{0}^{1} W(2^{j} x - k) W(2^{r} x - s) dx = 0
$$
 con  $r \neq j$   $y \leq x \neq k$  (10)

resulta:

$$
y(t_0) = h_0 z_0 + \sum_{j} \sum_{k} (1/2^j) h_{2^j + k} z_{2^j + k}
$$
  
=  $[h_0 \ h_1 \ h_2/2 \ h_3/2 \ h_4/4 \ h_5/4 \dots] \begin{bmatrix} z_0 \\ z_1 \\ z_2 \\ \vdots \end{bmatrix}$  (11)

donde  $[h_0 \; h_1 \; h_2 \; ...]$  es la transformada Ondita de  $h(\theta)$  y  $[z_0 \; z_1 \; z_2 \; ...]$  es la transformada Ondita de  $z(\theta)$ . Teniendo en cuenta además la siguiente propiedad:

$$
\int_{-\infty}^{\infty} W^2(x) dx = 1
$$
 (12)

se deduce:

$$
\int_{-\infty}^{\infty} W^2(2^j \theta) d\theta = 1/2^j \tag{13}
$$

lo que determina la presencia del factor  $(1/2^j)$  en la ecuación (11).

Particularizando para nuestro caso y teniendo en cuenta la conmutatividad de la convolución, podemos escribir:

$$
y(t_n) = h^{DWT}(t_n) u^{DWT}
$$
  
\n
$$
h^{DWT} = [h_0 \quad h_1 \quad h_2 / 2 \quad h_3 / 2 \quad h_4 / 4 \quad h_5 / 4 \quad \dots]
$$
  
\n
$$
u^{DWT} = [u_0 \quad u_1 \quad u_2 \quad u_3 \quad \dots]
$$
\n(14)

donde  $y(t_n)$  es la salida del sistema en el tiempo  $t_n$ ,  $u^{DWT}$  es la transformada Ondita discreta de la entrada *u* y *hDWT* es la transformada de la función respuesta al impulso correspondiente al tiempo *tn*.

Para todos las datos de la respuesta {  $y(t_0)$ ,  $y(t_1)$ ,  $y(t_2)$  ...} puede expresarse la relación entrada-salida en la forma:

*DWT DWT*

$$
Y = h^{DWI} \t U^{DWI}
$$
  
\n
$$
Y = \{ y(0) \t y(1) \t y(2) \t ... \}
$$
  
\n
$$
h^{DWT} = \{ h^{DWT} \t h^{DWT} \t h^{DWT} \t ... \}
$$
  
\n(15)

De lo anterior podemos expresar  $U^{DWT}$  de la forma:

$$
\boldsymbol{U}^{DWT} = \boldsymbol{Y} \boldsymbol{h}^{DWT} (\boldsymbol{h}^{DWT} \boldsymbol{h}^{DWT})^{-1} \qquad (16)
$$

luego se obtiene *U* utilizando la transformada inversa Ondita, es decir:

$$
\left\{ \; U(t), \quad t = t_0 \quad t_1 \quad \dots \quad t_{(s-1)} \; \right\} = IDWT \left\{ U^{DWT} \; \right\} \tag{17}
$$

## **SIMULACIÓN NUMÉRICA**

A modo de ejemplo se simuló un sistema mecánico masa-resorte de un grado de libertad cuya ecuación de movimiento es del tipo:

$$
x + \omega^2 x = f(t) \quad , \quad \omega = 10\pi \tag{18}
$$

donde la expresión analítica de los parámetros de Markov (respuesta al impulso) es:

$$
h(t) = A \sin(\omega t) \quad , \quad A = 3.2 \times 10^{-4} \tag{19}
$$

y cuya representación gráfica se muestra en la Figura 1.

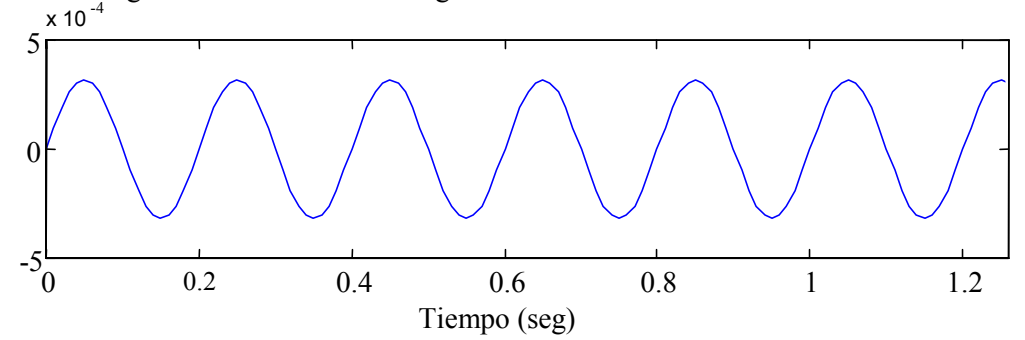

Figura 1 - Parámetros de Markov Para obtener la salida se excitó el sistema con una señal de la forma:

$$
f(t) = \begin{cases} 100 \sin(6\pi t) , & 0 \le t \le 0.65 \\ 75 \sin(4\pi t) , & 0.66 \le t \le 1.27 \end{cases}
$$
 (20)

La representación de la señal de entrada se encuentra graficada en la Figura 2.

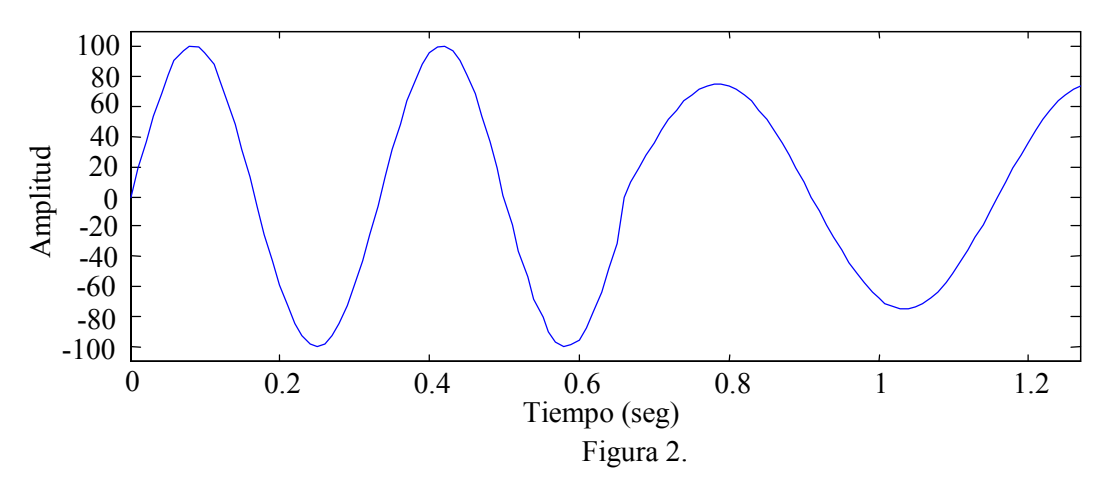

La respuesta del sistema debida a la excitación utilizada se muestra en la Figura 3.

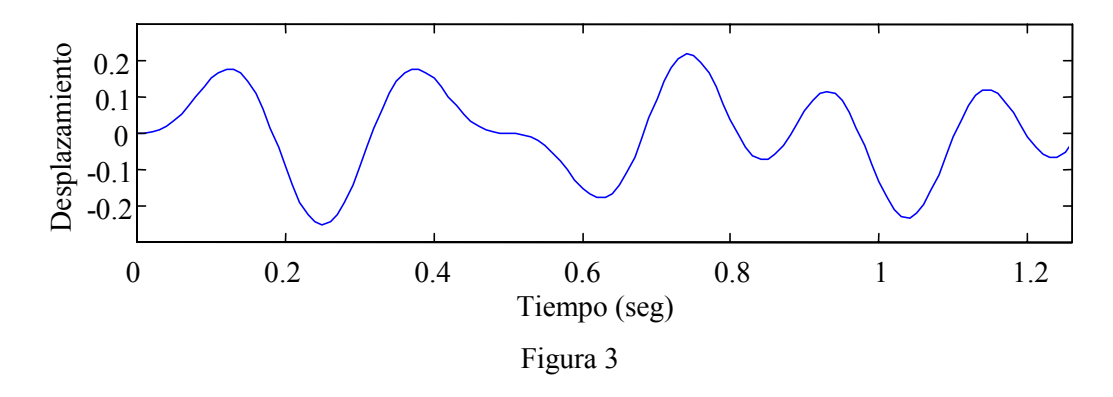

Aplicando el procedimiento de restitución en base a Onditas desarrollado en este trabajo, utilizando la respuesta de la Figura 3 y los parámetros de Markov del sistema analizado se obtiene la entrada mostrada en la Figura 4.

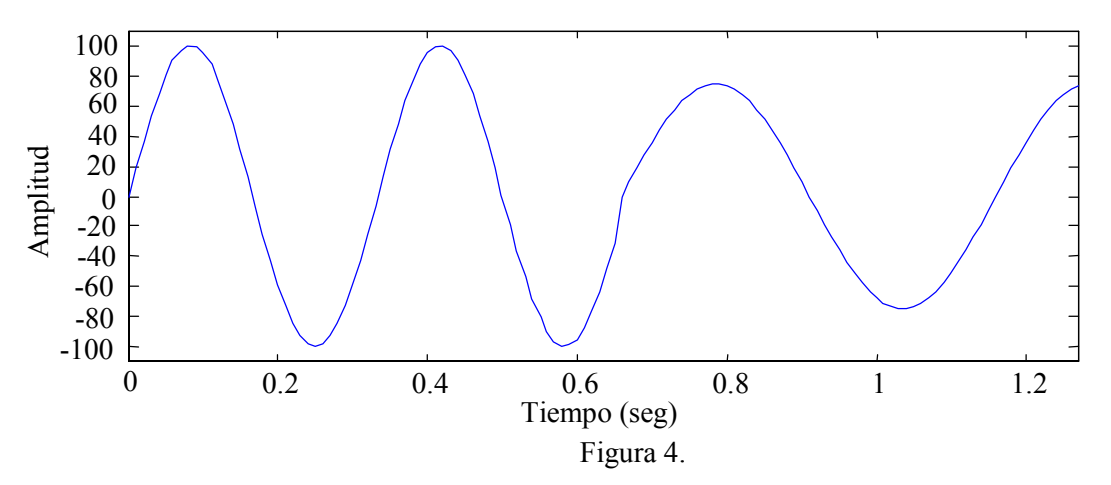

#### **CONCLUSIONES**

Se ha desarrollado en el presente trabajo un procedimiento para la restitución de fuerzas de entrada utilizando Onditas a partir de la integral de convolución que relaciona la entrada al sistema, los parámetros de Markov y la salida. El mismo ha demostrado un comportamiento muy satisfactorio en los casos analizados, habiendose logrado una reconstitución total de la entrada.

Asimismo, cabe destacar que mediante la utilización de este procedimiento, no se detectaron las limitaciones que suelen presentarse con los procedimientos en el dominio de la frecuencia.

#### **REFERENCIAS**

[1] Brenner, Marty and Feron, Eric - *"Wavelet Analyses of F/A-18 aeroelastic and aeroservoelastic flight test data"* - American Institute of Aeronautics and Astronautics, Inc. - AIAA – 97 – 1216 - 1997

[2] D´Attellis, Carlos E. and Fernández-Berdaguer -Editors- *Wavelet Theory and Harmonic Analysis in Applied Sciences* - Birkhäuser - 1997

[3] Meyer, Yves - *Wavelets, Algorithms & Applications* - Society for Industrial and Applied Mathematics - 1993

[4] Williams, John and Amaratunga, Kelvin - *"Introduction to wavelets in engineering - International Journal for Numerical Methods in Engineering"*, Vol. 37, 2365-2388 (1994) - 1994

[5] Daubechies, Ingrid - *Ten Lectures on Wavelets* - Society for Industrial and Applied Mathematics - 1992

[6] Craig, Roy and Blades, Eric - *"A band processing algorithms for structural system identification"* - American Institute of Aeronautics and Astronautics, Inc. - AIAA – 97 – 1039 - 1997

[7] Newland, D. - *"Progress in the application of Wavelet Theory to Vibration Analysis"* - ASME – DE Vol. 84-1 - 1995

[8] Newland, D. - *"Wavelet Analysis of Vibration - Part I: Theory"* - Journal of Vibration and Acoustics, October 1994, Vol. 116/409 - 1994

[9] Newland, D. - *"Wavelet Analysis of Vibration - Part II: Wavelet Maps"* - Journal of Vibration and Acoustics, October 1994, Vol. 116/417 - 1994

[10] Kammer, D. - *"Input force reconstruction using a time domain technique"* - AIAA – 96 - 1201 -CP - 1996

[11] Ewins, D.J. - *Modal Testing: Theory and Practice* - Research Studies Press LTD, Letchworth, Hertfordahire, England - 1984

[12] Robertson, A. and Park, K. and Alvin, K. - *"Extraction of impulse response data via wavelet transform for structural system identification"* - ASME – DE Vol. 84-1 - 1995

[13] Robertson, A. and Park, K. and Alvin, K. - *"Extraction of impulse response data via wavelet transforms for multiple input structural system identification"* - American Institute of Aeronautics and Astronautics, Inc. -  $AIAA - 96 - 1203 - 1996$ 

[14] Robertson, A. and Park, K. and Alvin, K. - "Identification of structural dynamics models using wavelet*generated impulse response data"* - ASME – DE Vol. 84-1 - 1995

[15] Rao, Raghuveer and Bopardikar, Ajit - *Wavelet Transforms* - Addison Wesley – 1998

[16] Chui, Charles - *An Introduction to Wavelets* - Academic Press, Inc. - 1992

[17] Newland, D.E. - *"An introduction to random vibrations, spectral & Wavelet Analysis"* - Longman Group Limited - 1993